# Privatization Techniques for Process Virtualization: AMPI (+ PiP)

Laxmikant (Sanjay) Kale Sam White, Evan Ramos

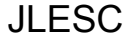

# **Background**

- AMPI virtualizes the ranks of MPI\_COMM\_WORLD
	- AMPI ranks are user-level threads (ULTs), not OS processes
	- Benefits:
		- Overdecomposition: run with more ranks than cores
		- Asynchrony: overlap one rank's communication with another rank's computation
		- Migratability: ULTs are migratable at runtime across address spaces
			- Enables dynamic load balancing and fault tolerance

# AMPI Benefits

- **Communication Optimizations** 
	- Overlap of computation and communication
	- Communication locality of virtual ranks in shared address space
- **Dynamic Load Balancing** 
	- Many strategies available, balance by migrating AMPI virtual ranks
	- Isomalloc memory allocator serializes all of a rank's state
- Fault Tolerance
	- Can restart online, within the same job

#### **Migratability**

- Isomalloc memory allocator *reserves* a globally unique slice of the virtual memory address space in each process for each virtual rank
- Benefit: no application-specific serialization code
	- Handles the user-level thread stack and all user heap allocations
	- Works everywhere except BGQ and Windows
	- Enables dynamic load balancing and fault tolerance
- Hurdle: Address-Space Layout Randomization
	- Can synchronize at startup and determine the lowest address space common among all processes

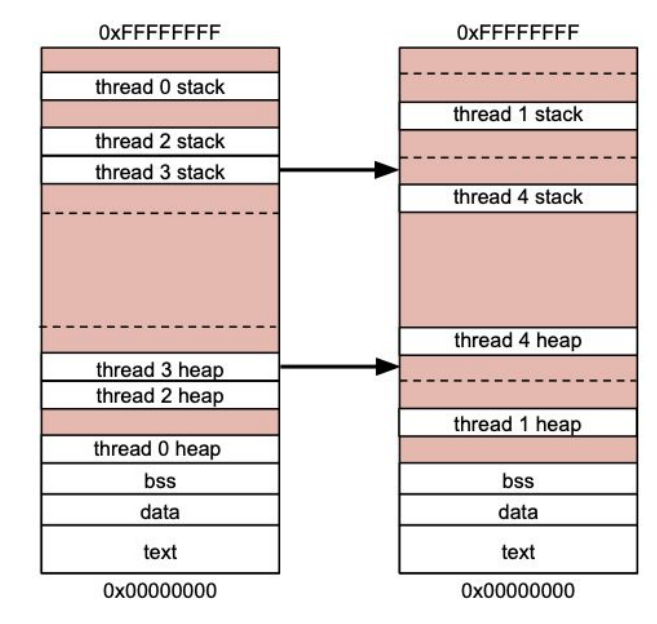

#### **Privatization**

**}**

Illustration of unsafe global/static variable accesses:

```
int rank_global;
void func(void)
{
   MPI_Comm_rank(MPI_COMM_WORLD, &rank_global);
   MPI_Barrier(MPI_COMM_WORLD);
```
printf**(**"rank: %d\n"**,** rank\_global**);**

### Privatization Goals

- Fully automatic privatization, or at least semi-automated
- Portable across OSes, compilers
- User-level: no changes to OS, compiler, or system libraries preferably
- Handling of both global and static variables
- Support for static and dynamic linking
- Ability to share read-only state across virtual ranks
- Support for runtime migration of virtual processes (achieved with Isomalloc)

# Privatization Methods

- **Existing Methods** 
	- Manual refactoring
		- Developer encapsulates mutable global state
		- Can take days/weeks of developer effort
	- Refactoring tools (Photran)
	- GOT (global offset table) swapping (Swapglobals)
		- Doesn't handle statics, requires ELF and a patched linker
	- Thread-local storage segment pointer swapping (TLSglobals)
		- Only works with GCC and new Clang
		- Need to tag variable declarations (but not accesses)

# Privatization Methods

- In-Development Methods
	- Process-in-Process (PiPglobals): user-level library by Atsushi Hori (RIKEN R-CCS)
	- File-system Globals (FSglobals)
	- Clang/Libtooling-based source-to-source transformation
- **Proposed Methods** 
	- MPC (Multi-Processor Computing) -fmpc-privatize: requires compiler and linker support
	- ROSE tool for source-to-source transformation

# AMPI + PiP: Implementation Details

- 1. Compile MPI user binary as PIE (Position Independent Executable)
- 2. For each rank's binary, call *dlmopen* with a unique namespace index (lmid)
	- void **\***dlmopen **(**Lmid\_t lmid**,** const char **\***filename**,** int flags**);**
- 3. Use *dlsym* to look up and call the entry point for each rank
- 4. Global variables will be privatized with no modification to user program code
	- PIE binaries locate .data immediately following .text in memory
	- PIE global variables are accessed relative to the instruction pointer
	- *○ dlmopen* creates a separate copy of the binary in memory for each namespace

#### AMPI + PiP

Implementation Hurdles:

- *dimopen* fails after 11 virtual ranks per process due to glibc limits ○ Requires patched glibc: PiP-glibc
- Runtime migration of virtual processes is difficult
	- Will require patched Id-linux.so to intercept mmap allocations of .data (and .text) segments
	- Allocations would be redirected through Isomalloc

### AMPI + Filesystem Globals

Similar to PiPglobals, but copies PIE binary on filesystem per-rank, then *dlopen*

- **+** Does not depend on GNU/Linux-specific *dlmopen* extension
- **+** Does not have 11-rank per-process limit in the absence of patched glibc
- **+** Like PiPglobals, requires no modification of user program code
- **−** Wasteful, slow use of filesystem at startup
- **−** Same migration limitation as PiPglobals

### Conclusion

- AMPI is valuable for a growing set of applications, though privatization remains a challenge for legacy MPI codes
	- Clang refactoring tool and PiPglobals are promising
	- Hurdle: migration support for AMPI + PiP
- Questions for you:
	- Use cases for process virtualization or for privatization?
	- Any JLESC applications interested in AMPI?
	- Ideas for other privatization techniques?

# Questions?

# AMPI + PiP Details

Implementation Hurdles:

- Cannot simply compile AMPI programs as PIE and call *dlmopen*
	- Depending on approach, would either
		- Privatize entire Charm++/AMPI runtime system
			- Runtime would not function
			- Waste of memory
		- Prevent *dlmopen*'ed binary from seeing launcher's AMPI symbols
	- Instead, restructure headers and link with a function pointer shim
	- Only user program needs to be PIE

```
ampi_functions.h:
```

```
AMPI_FUNC (int, MPI_Send , const void *msg, int count,
           MPI_Datatype type , int dest, int tag, MPI_Comm comm )
```

```
mpi.h:
```

```
#ifdef AMPI_USE_FUNCPTR
  #define AMPI FUNC(return type, function name, ...) \setminusextern return type (* function name) ( VA ARGS );
#else
  #define AMPI FUNC(return type, function name, ...) \
    extern return type function name( VA ARGS );
#endif
#include "ampi_functions.h"
```

```
ampi funcptr.h:
```

```
struct AMPI_FuncPtr_Transport {
  #define AMPI FUNC(return type, function name, ...) \setminusreturn type (* function name) ( VA ARGS );
   #include "ampi_functions.h"
};
```

```
ampi_funcptr_loader.C (linked with AMPI runtime):
void AMPI_FuncPtr_Pack (struct AMPI_FuncPtr_Transport * x) {
  #define AMPI FUNC(return type, function name, ...) \
    x \rightarrowfunction name = function name;
   #include "ampi_functions.h"
}
```

```
ampi_funcptr_shim.C (linked with MPI user program):
void AMPI_FuncPtr_Unpack (struct AMPI_FuncPtr_Transport * x) {
  #define AMPI FUNC(return type, function name, ...) \
    function name = x\rightarrowfunction name;
   #include "ampi_functions.h"
}
```